## **Министерство сельского хозяйства Российской Федерации**

## **Федеральное государственное бюджетное образовательное учреждение высшего образования «ВОРОНЕЖСКИЙ ГОСУДАРСТВЕННЫЙ АГРАРНЫЙ УНИВЕРСИТЕТ ИМЕНИ ИМПЕРАТОРА ПЕТРА I»**

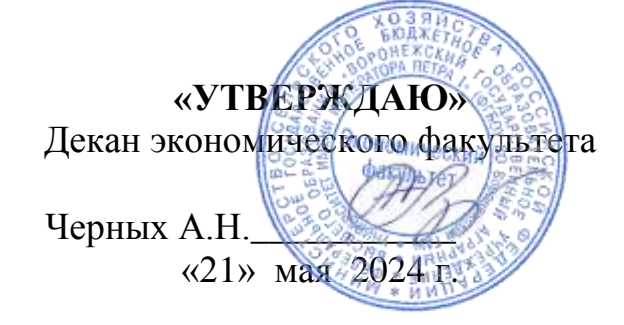

# **РАБОЧАЯ ПРОГРАММА ПО ДИСЦИПЛИНЕ Б1.О.25 Практикум по компьютерному учету**

Специальность 38.05.01 Экономическая безопасность Специализация «Экономико-правовое обеспечение экономической безопасности»

Квалификация выпускника экономист

Факультет Экономический

Кафедра Бухгалтерского учета и аудита

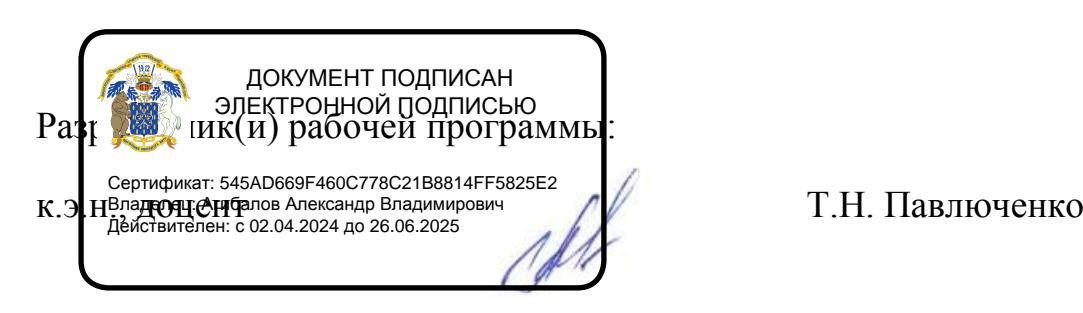

Рабочая программа составлена в соответствии с Федеральным государственным образовательным стандартом высшего образования по специальности 38.05.01 Экономическая безопасность (уровень специалитета), утвержденного приказом Министерства образования и науки Российской Федерации от 14 апреля 2021 г. № 293.

Рабочая программа утверждена на заседании кафедры бухгалтерского учета и аудита Протокол № 10 от 16.05.2024 г.

Заведующий кафедрой *ревид (III и Пиробоков В.Г.* 

Рабочая программа рекомендована к использованию в учебном процессе методической комиссией экономического факультета. Протокол № 9 от 21.05.2024 г.

**Председатель методической комиссии / Брянцева Л.В.**

**Рецензент:** Финансовый директор ООО «Агротех-Гарант» Сотников В.С.

### **1. Общая характеристика дисциплины**

#### **1.1. Цель дисциплины**

Целью изучения дисциплины является формирование *формирование знаний, умений и навыков* решении задач профессиональной деятельности с применением автоматизированных информационных технологий по бухгалтерскому учету.

#### **1.2. Задачи дисциплины**

Основные задачи дисциплины:

– изучение состояния и перспектив развития информационных технологий и систем в бухгалтерском учете;

– изучение информационных систем и технологий, применяемые в бухгалтерском учете;

- формирование навыков использования компьютерных технологий, включающих пакеты прикладных программ и специальное программное обеспечение, при решении задач бухгалтерского учета.

#### **1.3. Предмет дисциплины**

Предметом дисциплины являются особенности организации автоматизированного бухгалтерского учета на предприятиях, а также получение умений и практических навыков по постановке учета на предприятии при применении компьютерных форм учета.

#### **1.4. Место дисциплины в образовательной программе**

Данная дисциплина относится к Блоку Б1 к части дисциплин, формируемым участниками образовательных отношений.

#### **1.5. Взаимосвязь с другими дисциплинами**

Изучение данной дисциплины связано с изучением таких дисциплин, как Б1.О.14 Бухгалтерский учет.

### **2. Планируемые результаты обучения по дисциплине**

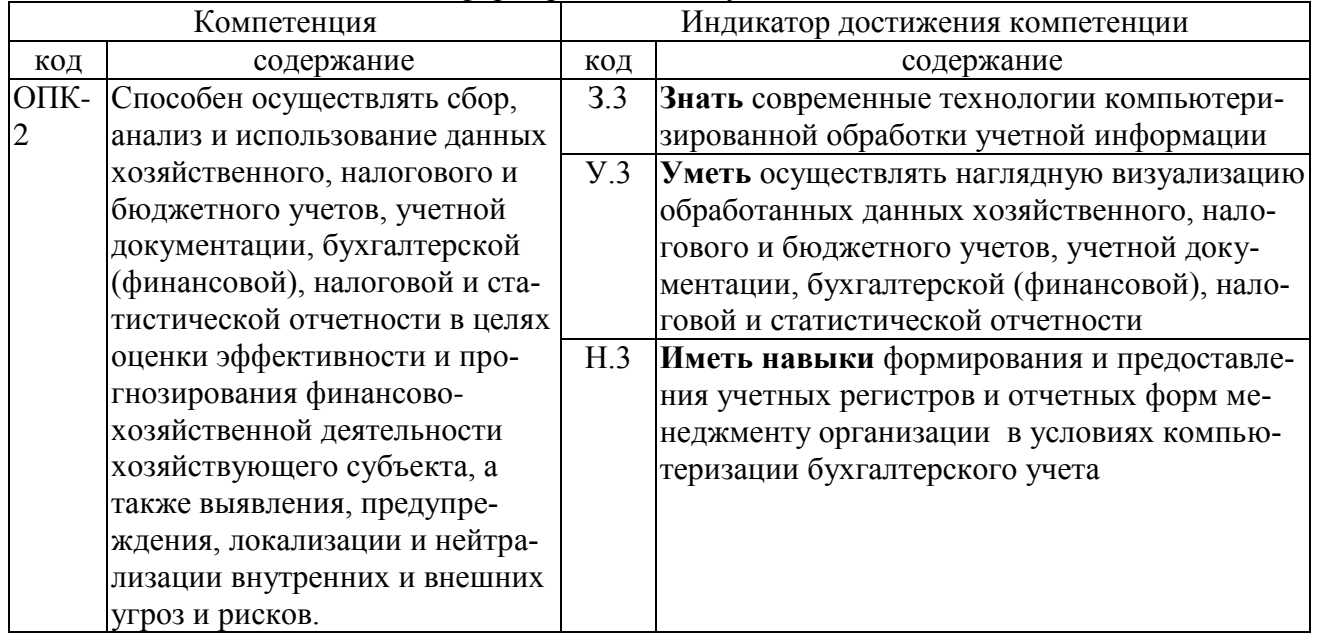

Дисциплина нацелена на формирование следующих компетенций:

# **3. Объём дисциплины и виды работ**

## **3.1. Очная форма обучения**

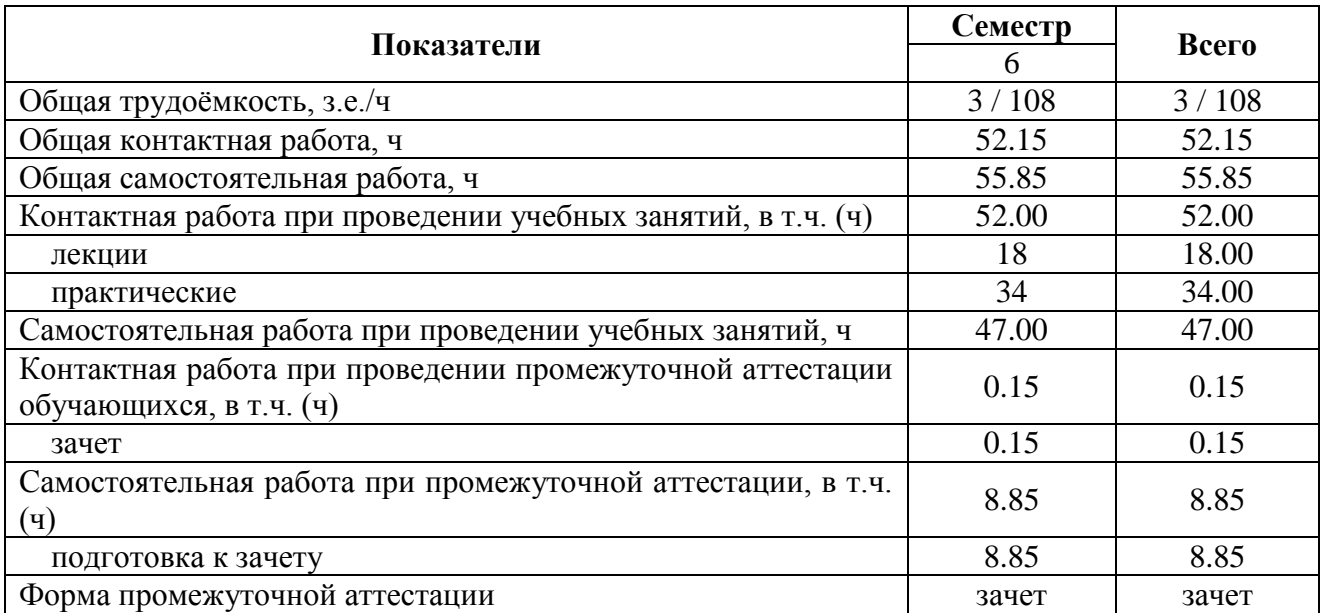

## **3.2. Заочная форма обучения**

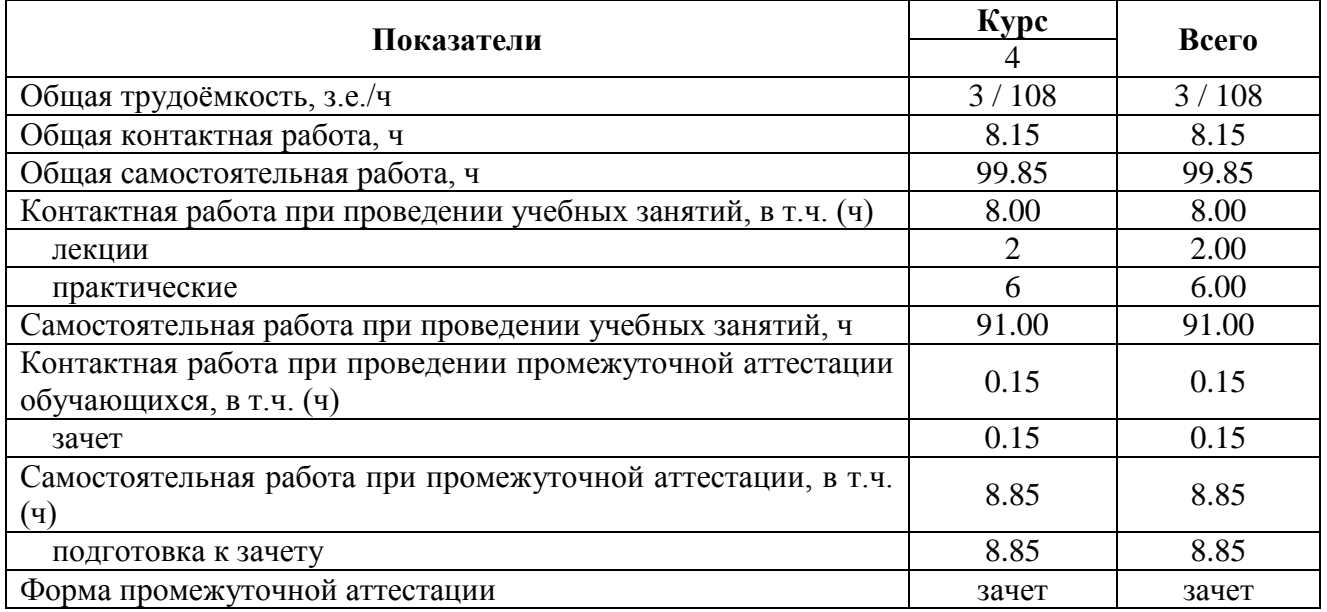

### **4. Содержание дисциплины**

#### **4.1. Содержание дисциплины в разрезе разделов и подразделов**

#### *Раздел 1. Теоретические основы построения автоматизированных информационных систем в бухгалтерском учете*

Основные этапы внедрения автоматизированных технологий в бухгалтерском учете в России. Особенности механизированного этапа внедрения автоматизированных технологий в бухгалтерском учете. Особенности автоматизированного этапа внедрения автоматизированных технологий в бухгалтерском учете.

#### *Раздел 2. Автоматизированная форма бухгалтерского учета*

Общие принципы построения автоматизированных форм бухгалтерского учета. Требования, предъявляемые к автоматизированным формам бухгалтерского учета. Общая схема автоматизированных форм бухгалтерского учета. Структура автоматизированной информационной системы «Бухгалтерский учет»: комплексы бухгалтерских задач, задачи и подзадачи, внутренние и внешние информационные связи комплексов бухгалтерских задач. Структура и классификация учетной информации. Классификация и кодирование учетной информации, выбор системы кодирования учетной информации. Особенности формирования и обработки первичных документов в условиях автоматизированной обработки данных. Состав и особенности формирования регистров учета в условиях автоматизированной обработки данных.

### *Раздел 3. Информационное обеспечение бухгалтерии с помощью БСС «Система Главбух».*

Система Главбух. Основные понятия и принцип работы с системой. Разделы системы и ее функционал.

#### *Раздел 4. Основные навыки работы с программой «1С Бухгалтерия».*

Организация аналитического учета в режиме справочники Особенности конфигурации программы «1С Бухгалтерия» 8.3. Организация работы бухгалтерской службы в автоматизированной среде. Объекты бухгалтерского учета. Описание основных компонентов программы. Справочная система программы. Описание режимов и методов работы с программой. Аналитический учет сотрудников. Аналитический учет контрагентов, банковских счетов. Организация аналитического учета ТМЦ и остальных объектов бухгалтерского

#### *Раздел 5. Автоматизация учета труда и заработной платы*

Предпосылки и особенности автоматизации учета труда и заработной платы. Основные задачи комплекса, решаемые автоматизированным путем. Состав входной нормативносправочной информации комплекса задач по учету учета труда и заработной платы. .Состав результатной информации комплекса задач по учету учета труда и заработной платы.

### *Раздел 6. Автоматизация учета кассовых операций, операций на расчетном счете, расчетов с подотчетными лицами*

Организация работы со справочниками в программе «1С Бухгалтерия». Формирование отчетной информации по регистрам автоматизированного учета операций. Порядок регистрации операций на расчетном счете в программе «1С Бухгалтерия». Порядок выдачи наличных денежных средств подотчетным лицам. Оформление командировочных расходов. особенности заполнения авансового отчета в программе «1С Бухгалтерия». Ведение расчетов с подотчетными лицами.

#### *Раздел 7. Автоматизация учета материально-производственных запасов*

Предпосылки и особенности автоматизации учета материально-производственных запасов. Основные задачи комплекса, решаемые автоматизированным путем. Состав входной нормативно-справочной информации комплекса задач по учету материальнопроизводстванных запасов. Порядок организации и функционирования автоматизированного рабочего места «Складской учет материалов». Варианты организации и структура многоуровневого автоматизированного рабочего места бухгалтера по учету материальнопроизводственных запасов. Особенности ведения электронных карточек складского учета

материально-производственных запасов. Варианты организации аналитического учета материалов в условиях частичной и полной автоматизации.

Особенности автоматизации учета расчетов с поставщиками и подрядчиками. Необходимость создания и типовая структура автоматизированного рабочего места бухгалтера по учету расчетов с поставщиками и подрядчиками.

#### *Раздел 8. Автоматизация учета внеоборотных активов*

Состав основных средств и нематериальных активов. Порядок ввода остатков ОС и НМА. Порядок оформления карточки учета. Начисление амортизации ОС и НМА. Особенности оформления операций по приходу, введению к учету, списанию и реализации ОС и НМА.

#### *Раздел 9. Автоматизация учета затрат на производство и калькулирования себестоимости продукции.*

Предпосылки и особенности автоматизации учета затрат на производство и калькулирования себестоимости продукции. Состав и особенности формирования входной оперативной информации комплекса задач по учету затрат на производство и калькулирования себестоимости продукции. Особенности адаптации универсальных программных продуктов к условиям конкретной организации. Особенности адаптации специализированных отраслевых программных продуктов к условиям конкретной организации.

#### *Раздел 10. Автоматизация учета готовой продукции и продаж*

Предпосылки и особенности автоматизации учета готовой продукции. Основные задачи комплекса, решаемые автоматизированным путем. Состав входной нормативносправочной информации комплекса задач по учету готовой продукции. Внутренние и внешние информационные связи комплекса задач по учету готовой продукции.

#### *Раздел 11. Формирование результатной информации.*

Особенности формирования внутренней и внешней бухгалтерской отчетности в программе «1С Бухгалтерия». Формирование финансовых результатов с помощью регламентных операций. Порядок закрытия периода.

### **4.2. Распределение контактной и самостоятельной работы при подготовке к занятиям по подразделам**

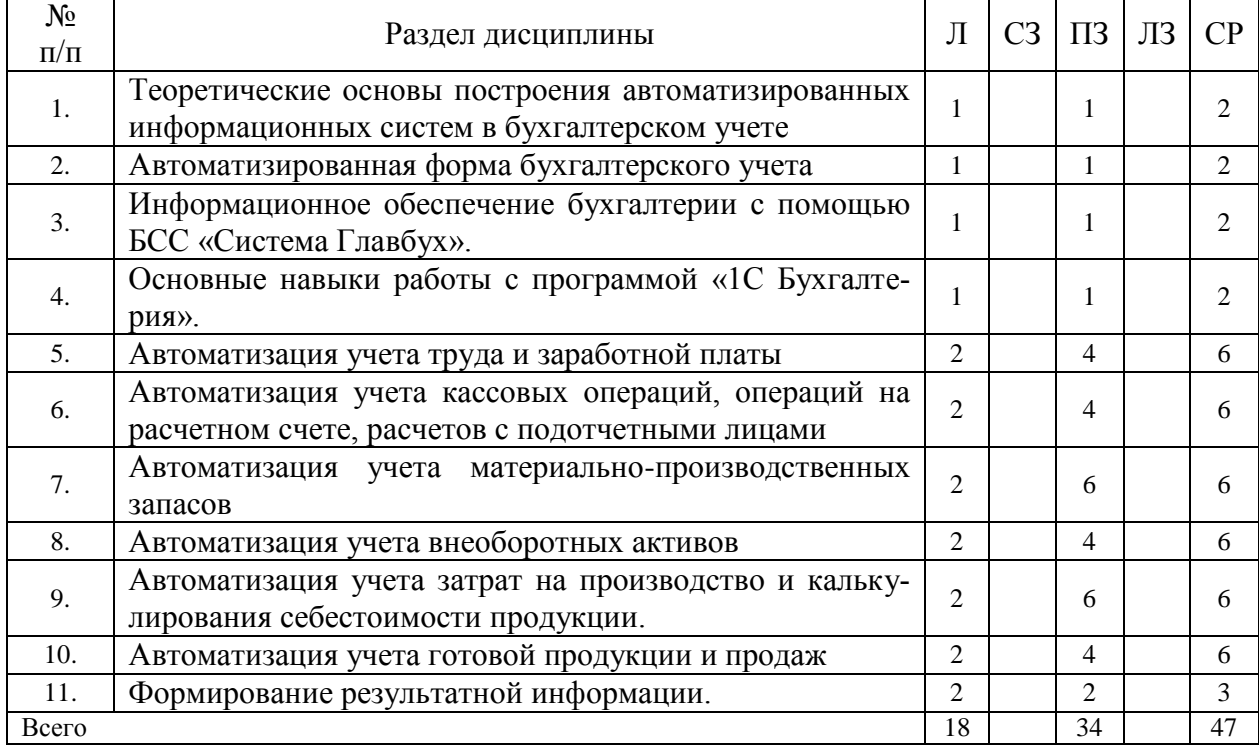

#### **4.2.1. Очная форма обучения**

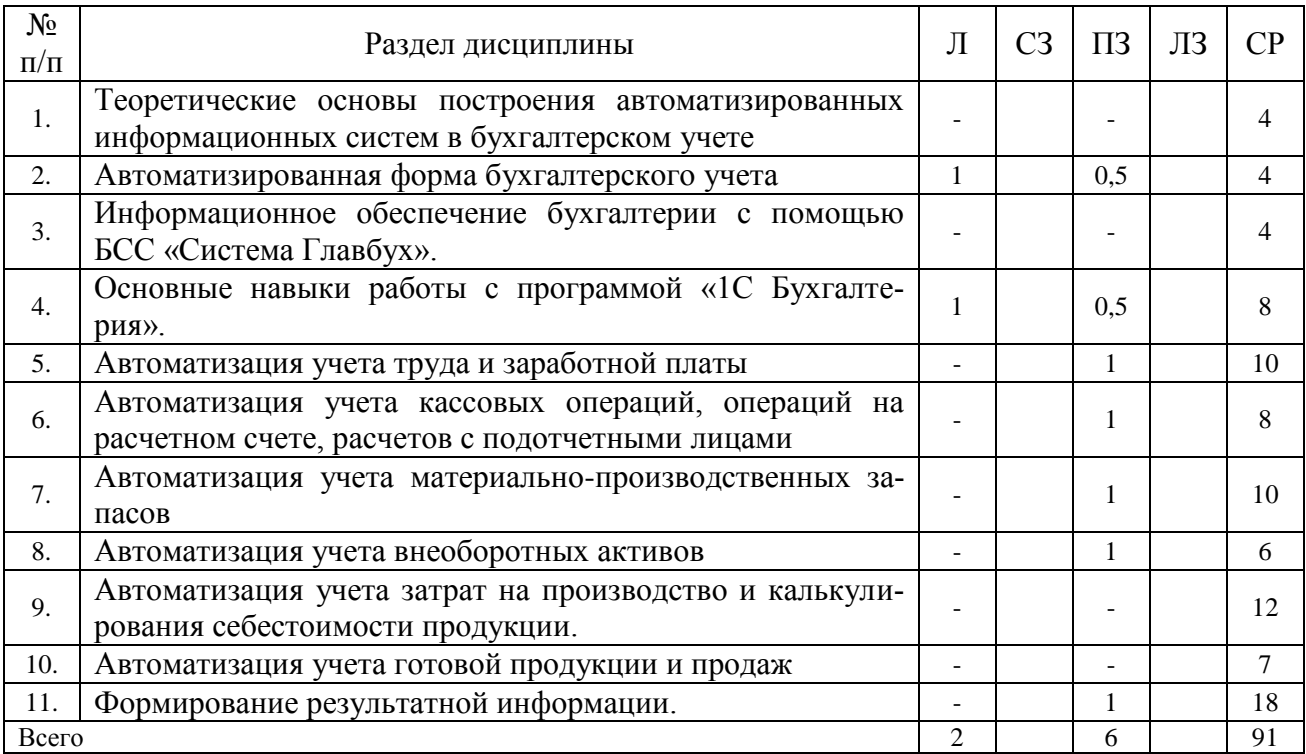

## **4.2.2. Заочная форма обучения**

## **4.3. Перечень тем и учебно-методического обеспечения для самостоятельной работы обучающихся**

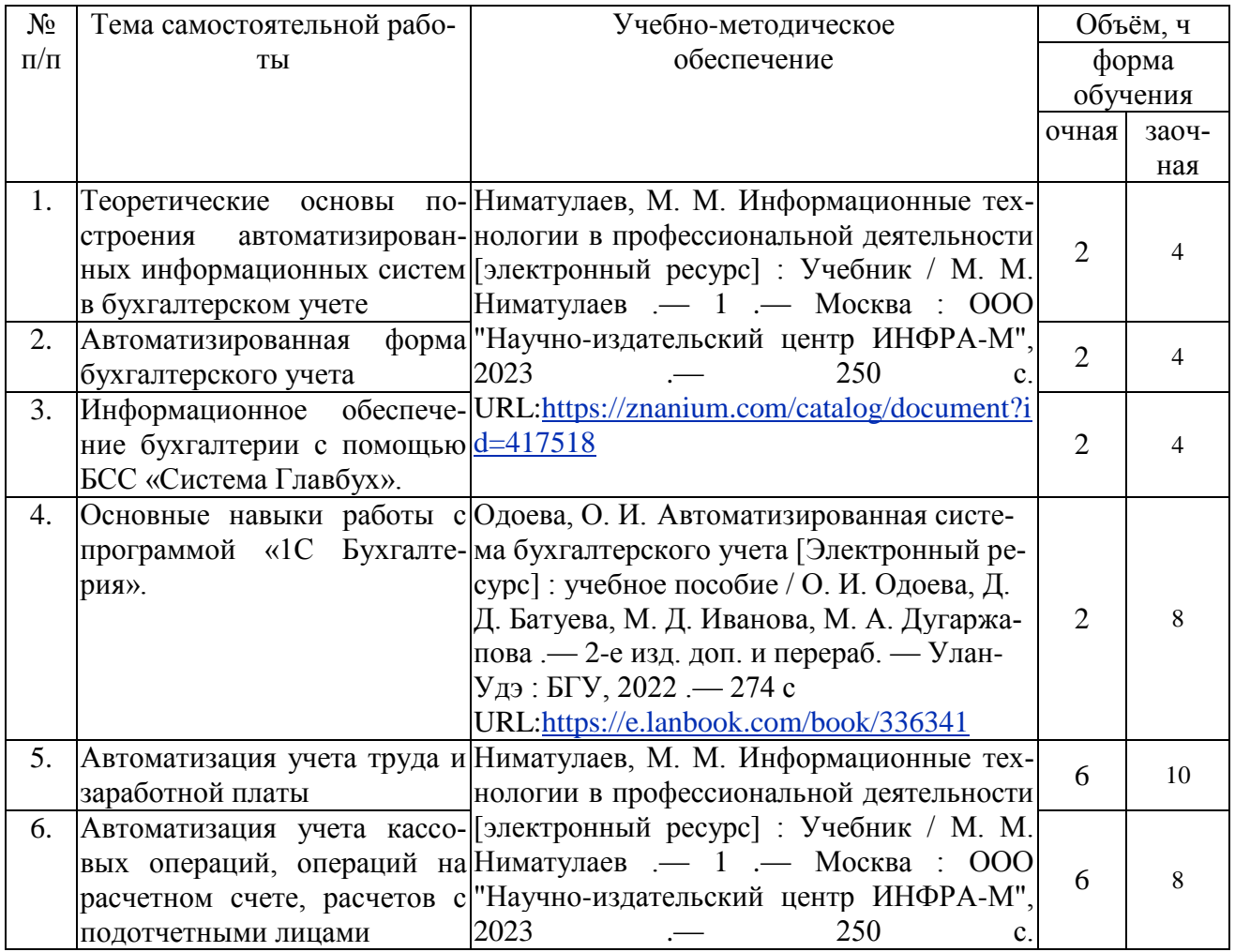

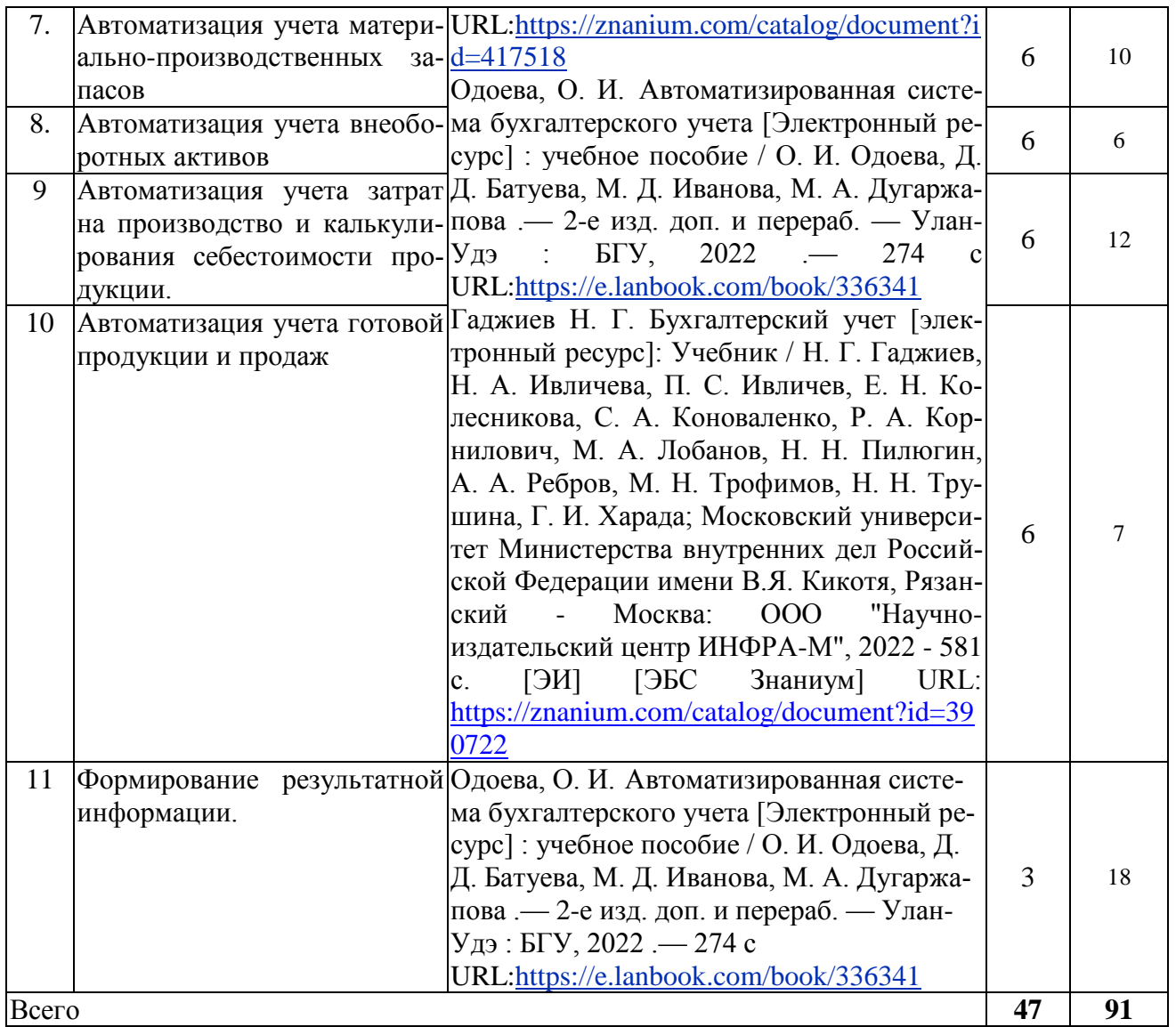

# **5. Фонд оценочных средств для проведения промежуточной аттестации**

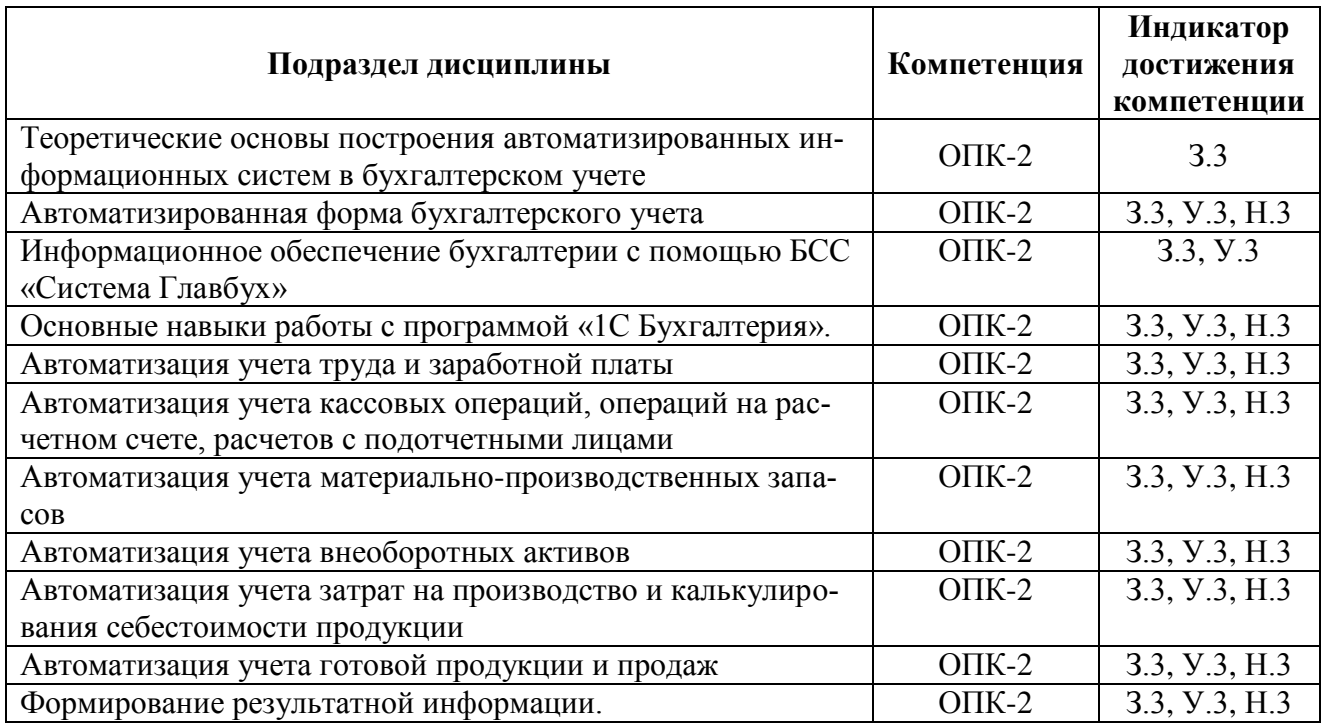

### **5.1. Этапы формирования компетенций**

### **5.2. Шкалы и критерии оценивания достижения компетенций**

#### **5.2.1. Шкалы оценивания достижения компетенций**

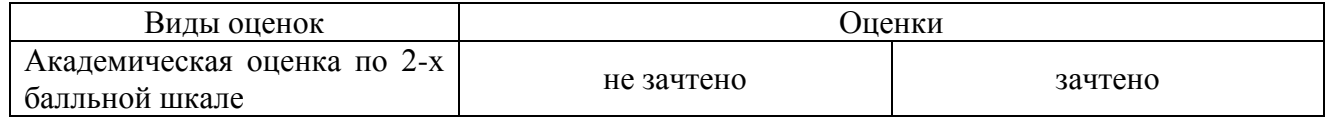

### **5.2.2. Критерии оценивания достижения компетенций**

#### **Критерии оценки на зачёте**

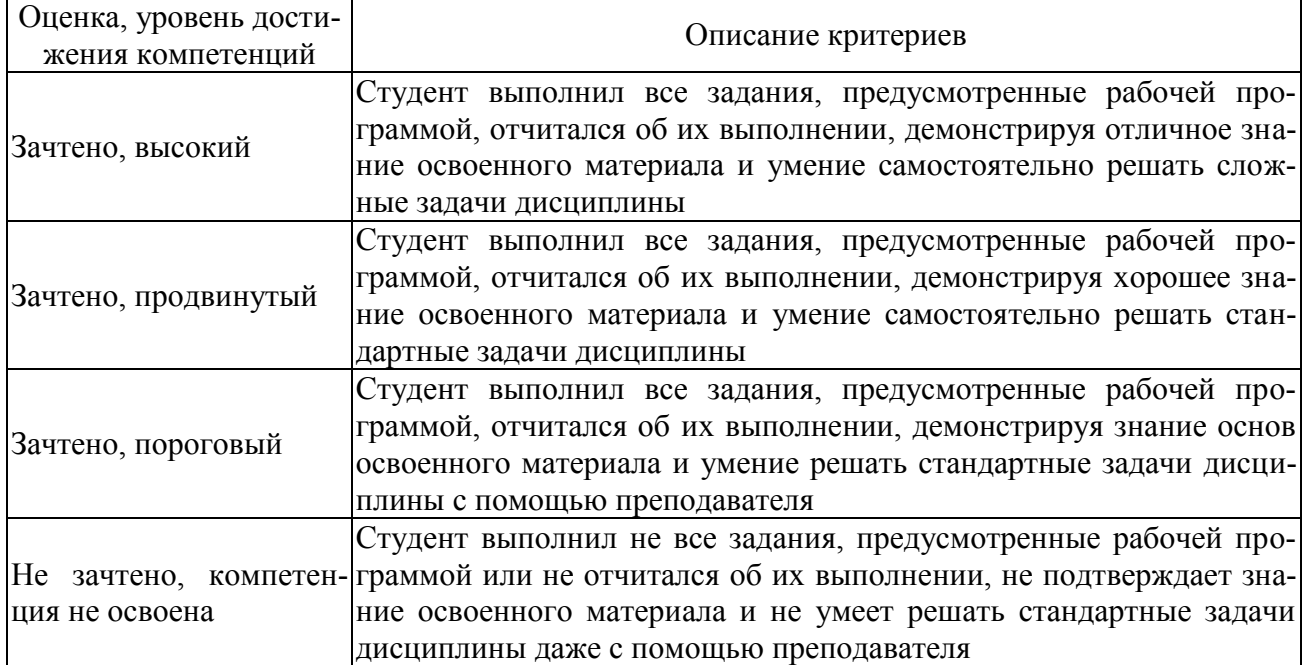

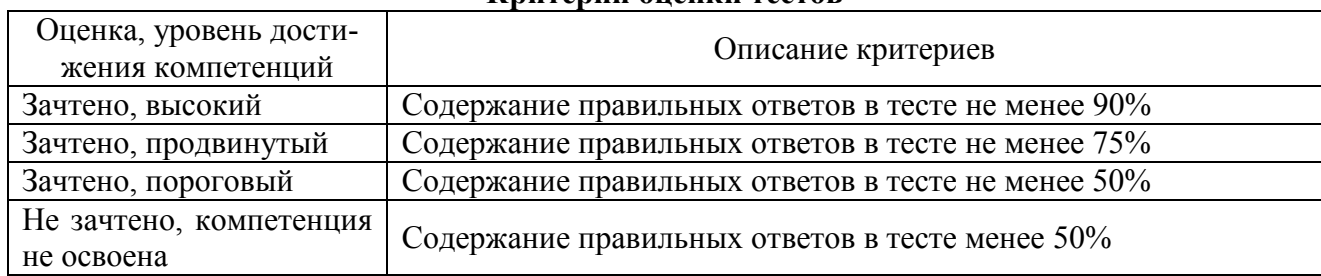

### **Критерии оценки тестов**

## **Критерии оценки устного опроса**

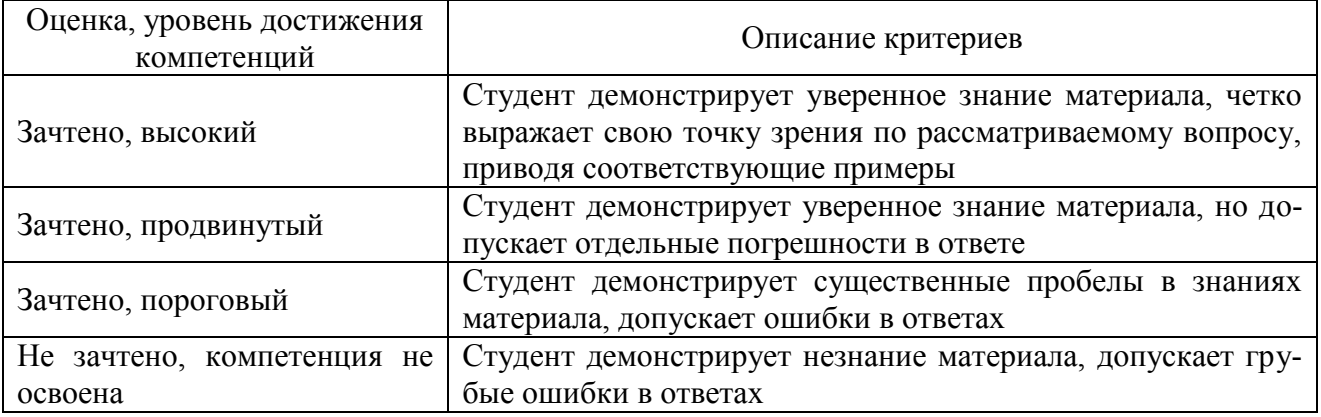

## **Критерии оценки решения задач**

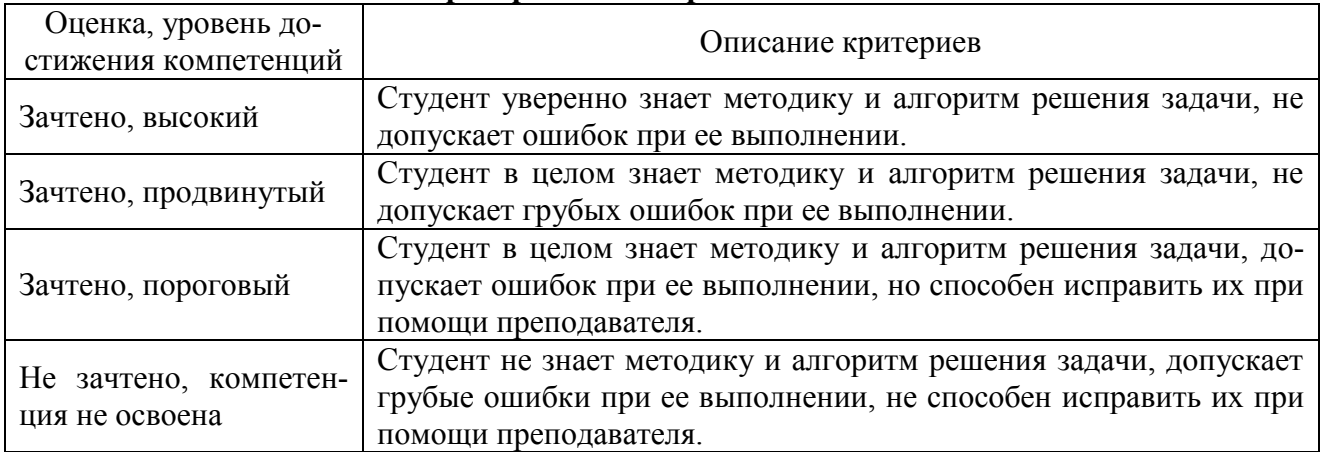

## **Критерии оценки научно-исследовательских работ**

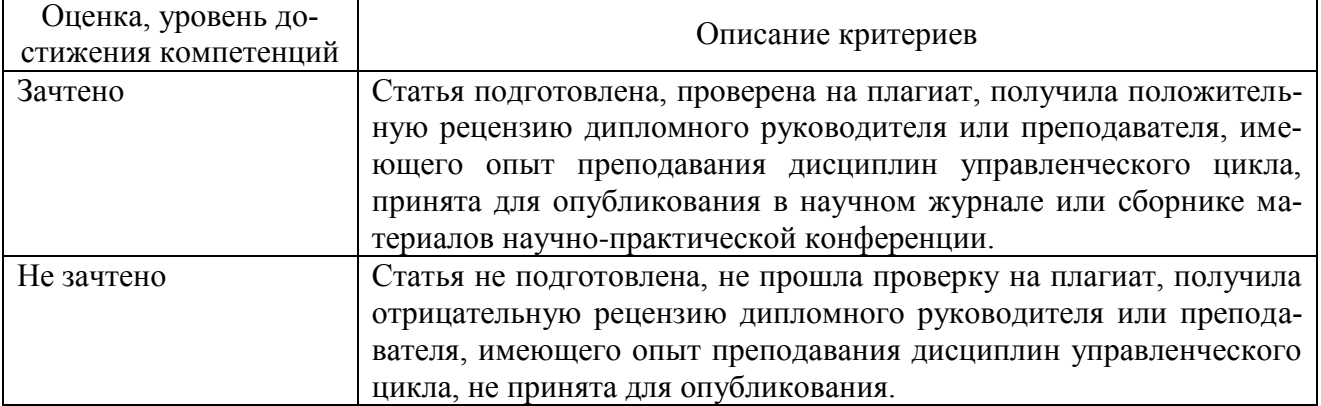

## **5.3. Материалы для оценки достижения компетенций**

## **5.3.1. Оценочные материалы промежуточной аттестации**

## **5.3.1.1. Вопросы к экзамену**

Не предусмотрен.

## **5.3.1.2. Задачи к зачёту**

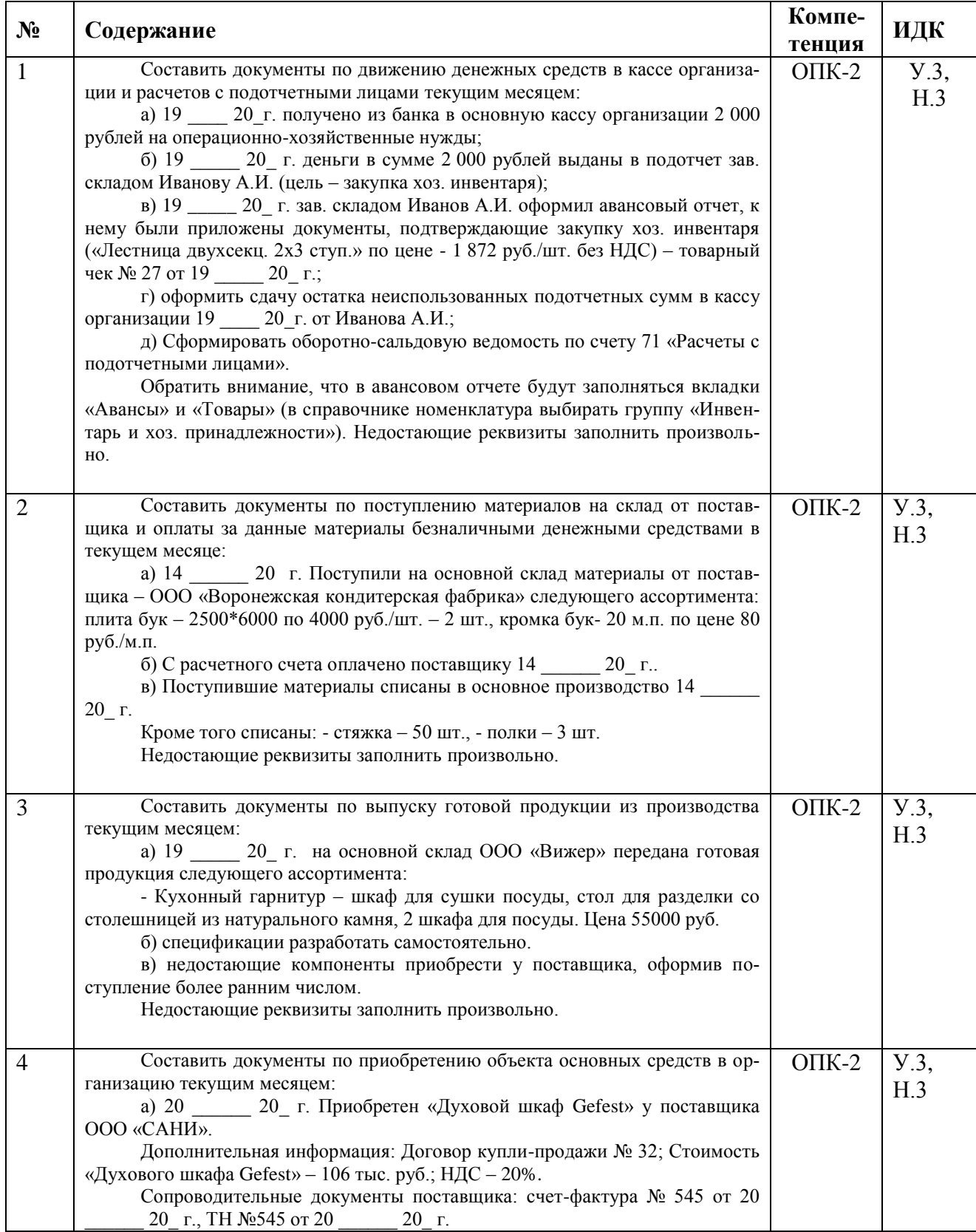

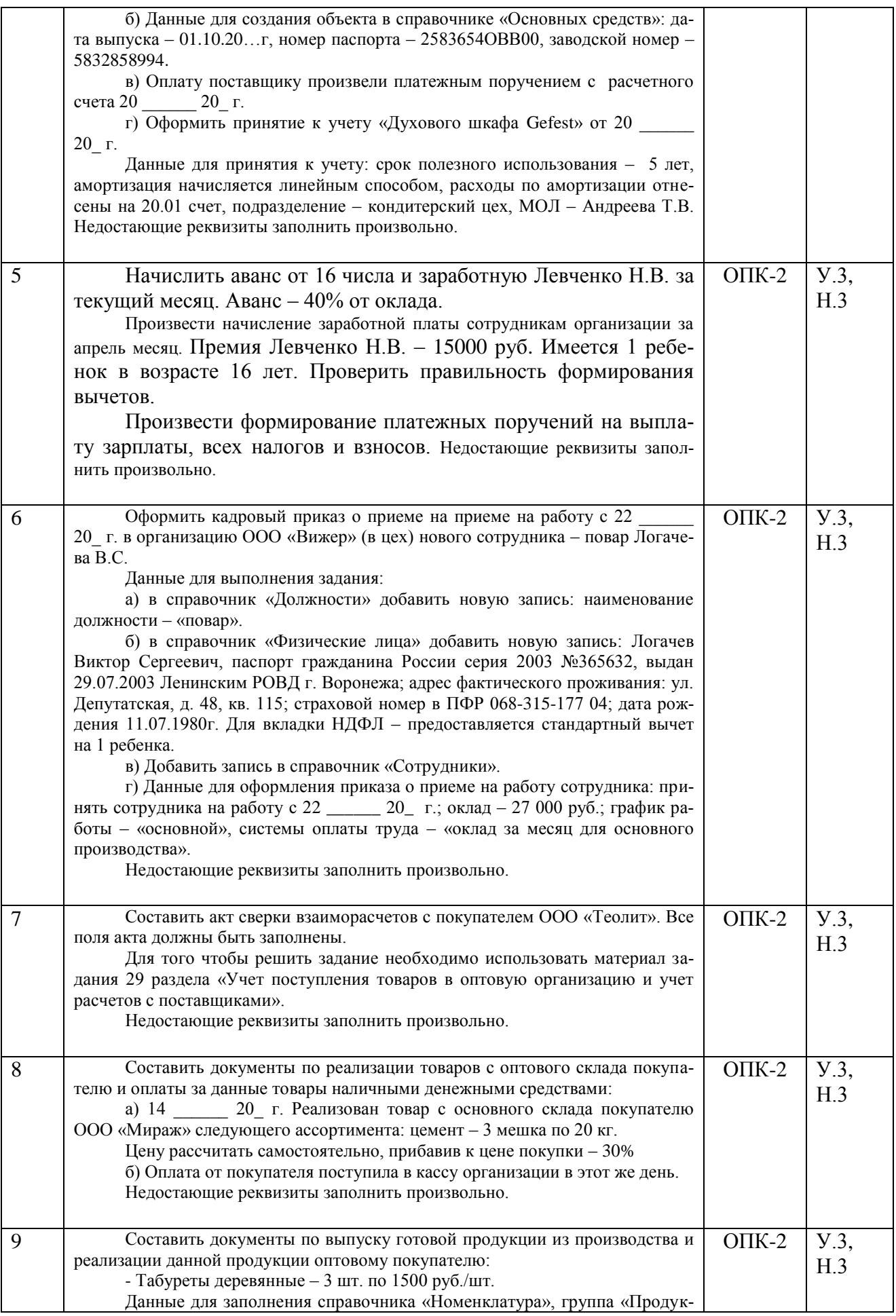

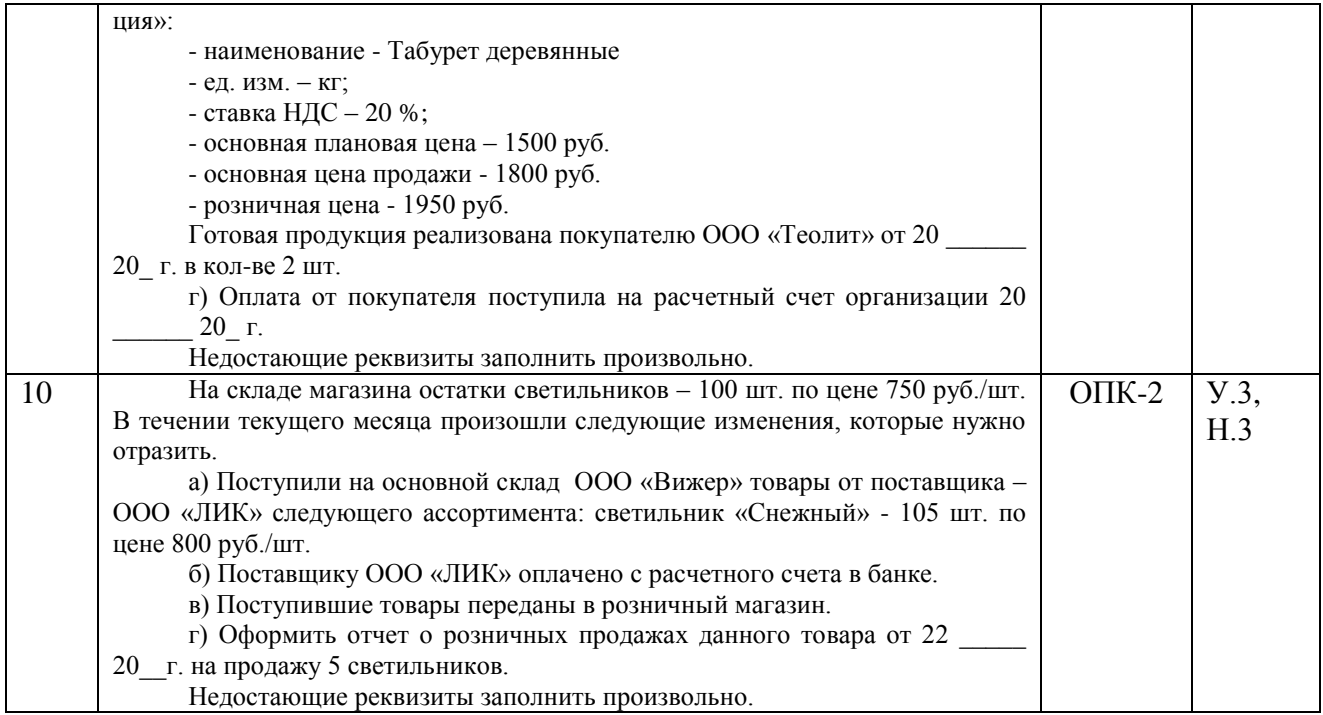

# **5.3.1.3. Вопросы к зачёту с оценкой**

Не предусмотрен.

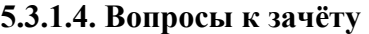

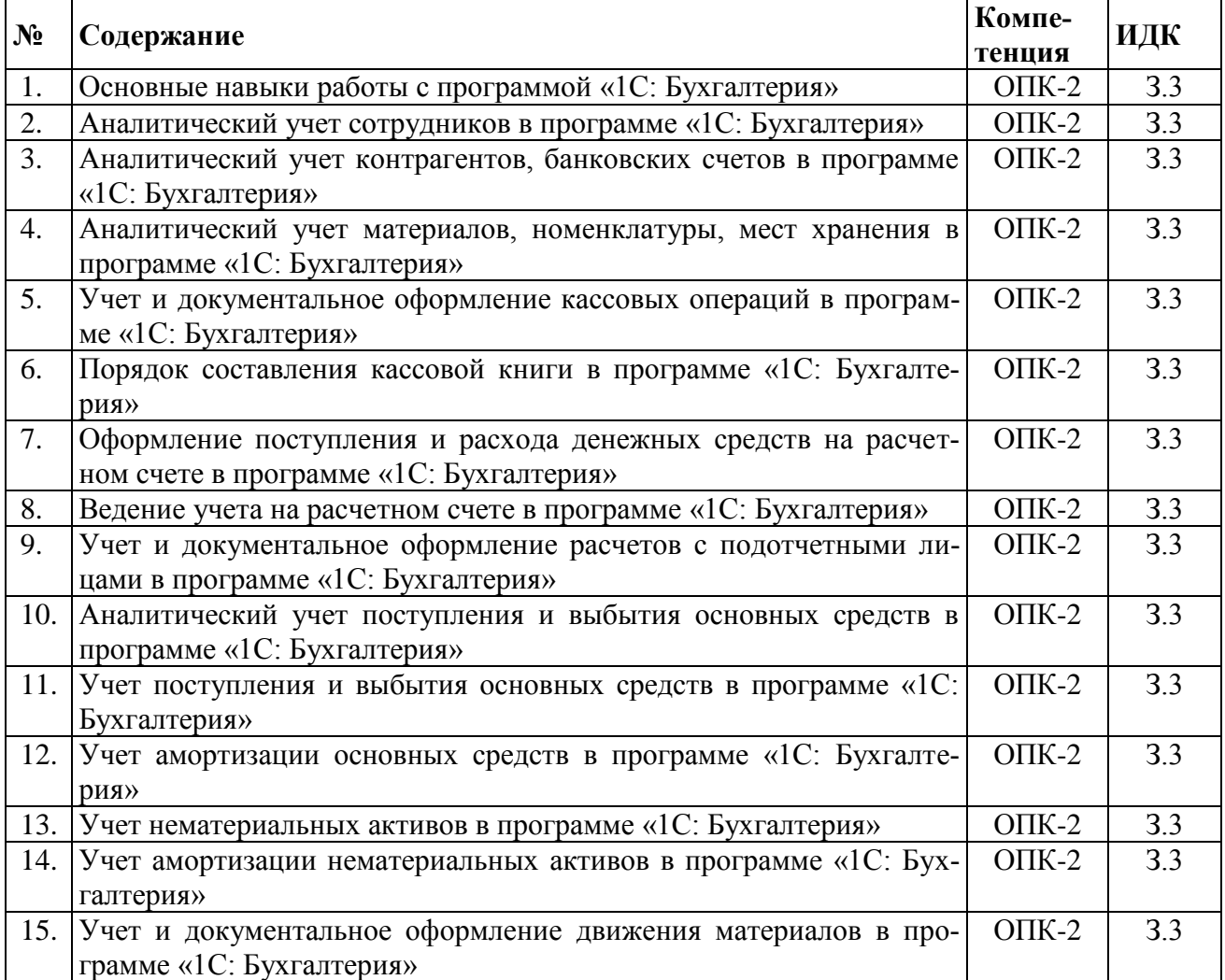

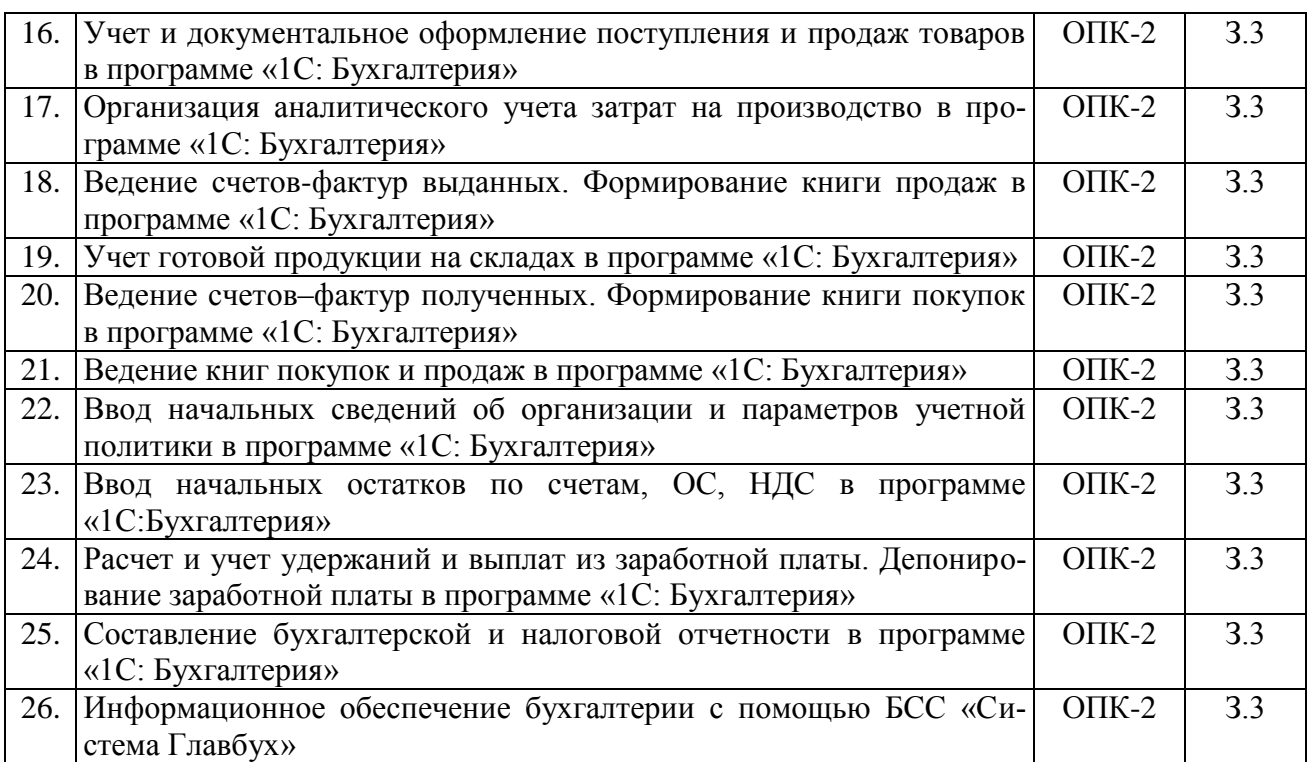

### **5.3.1.5. Перечень тем курсовых проектов**

Не предусмотрен.

## **5.3.1.6. Вопросы к защите курсового проекта**

Не предусмотрен.

### **5.3.2. Оценочные материалы текущего контроля**

### **5.3.2.1. Вопросы тестов**

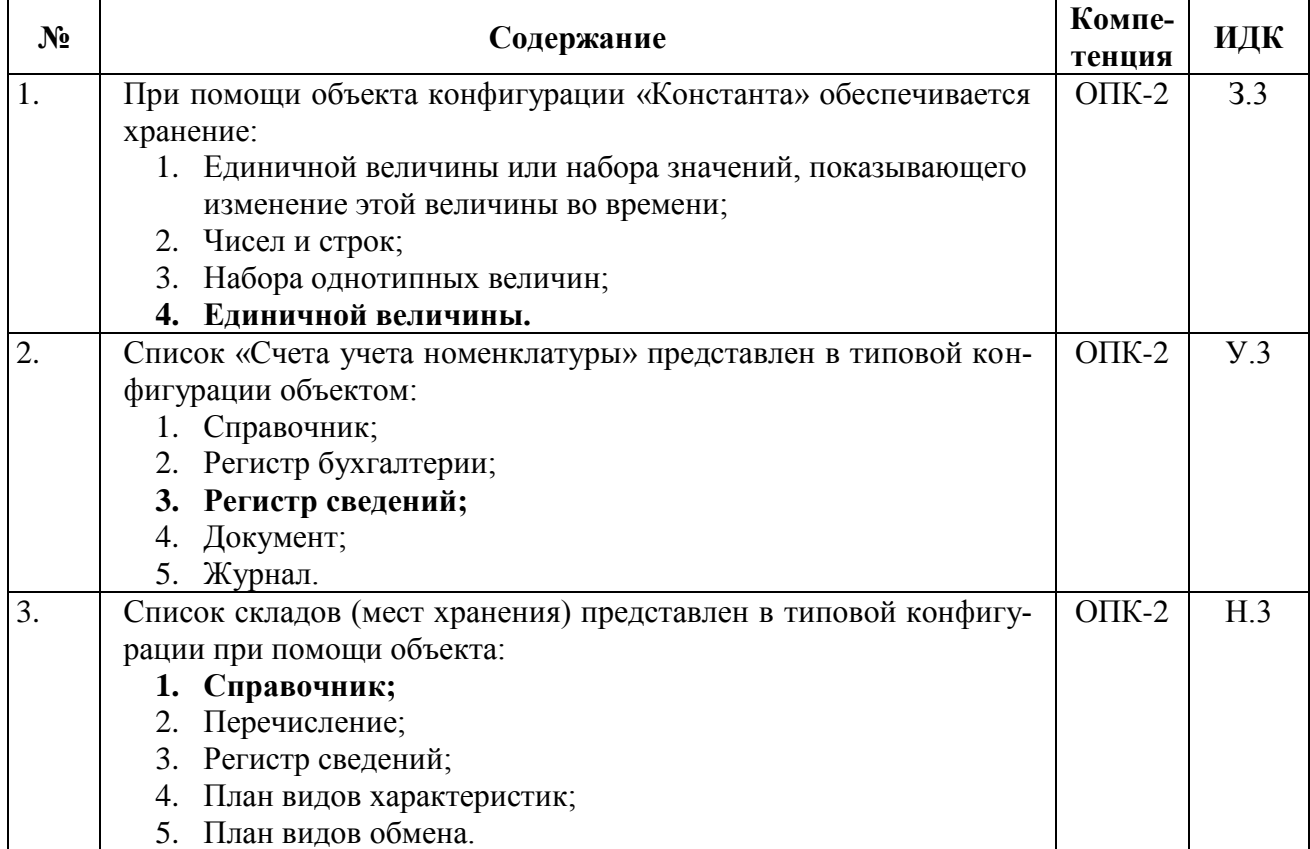

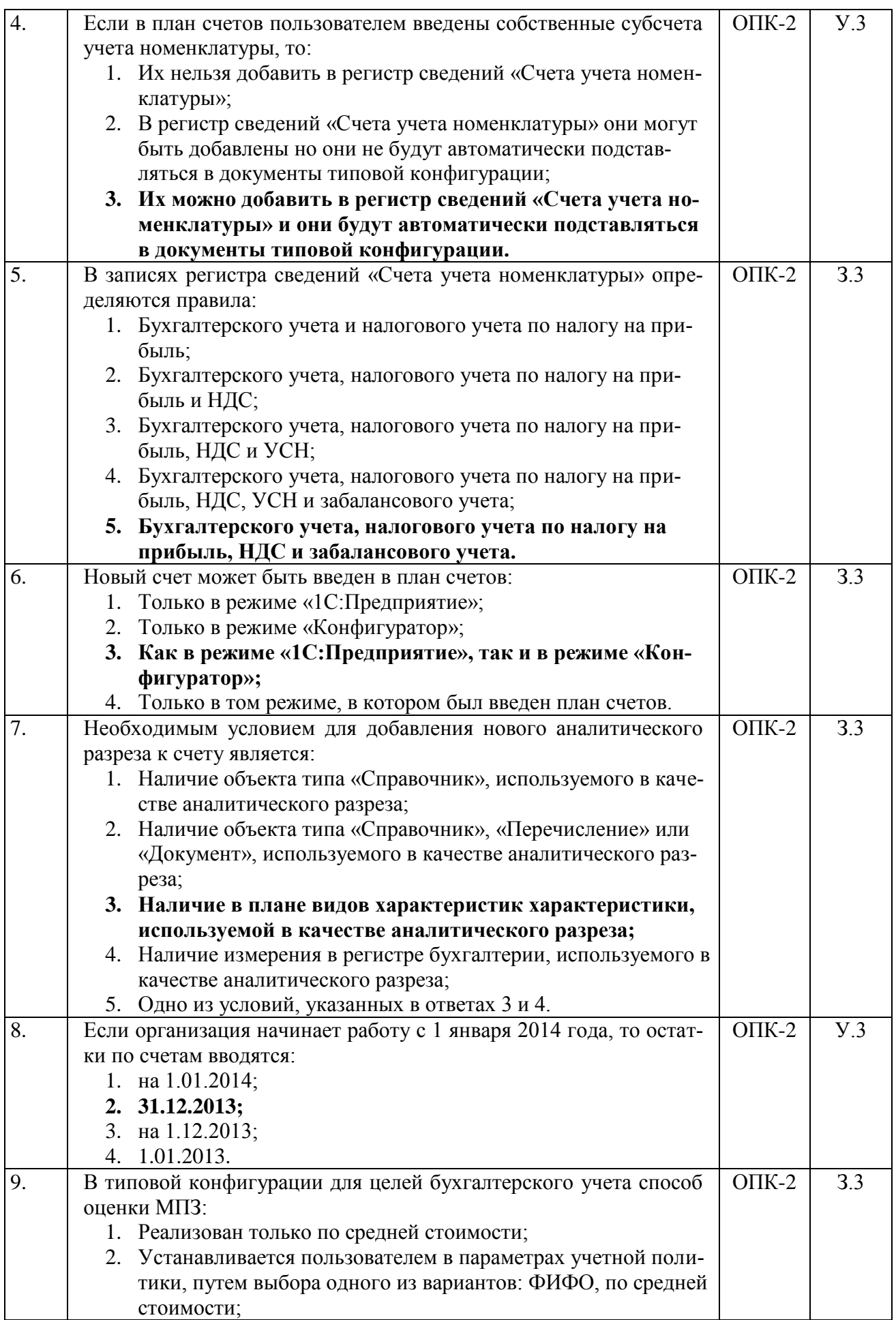

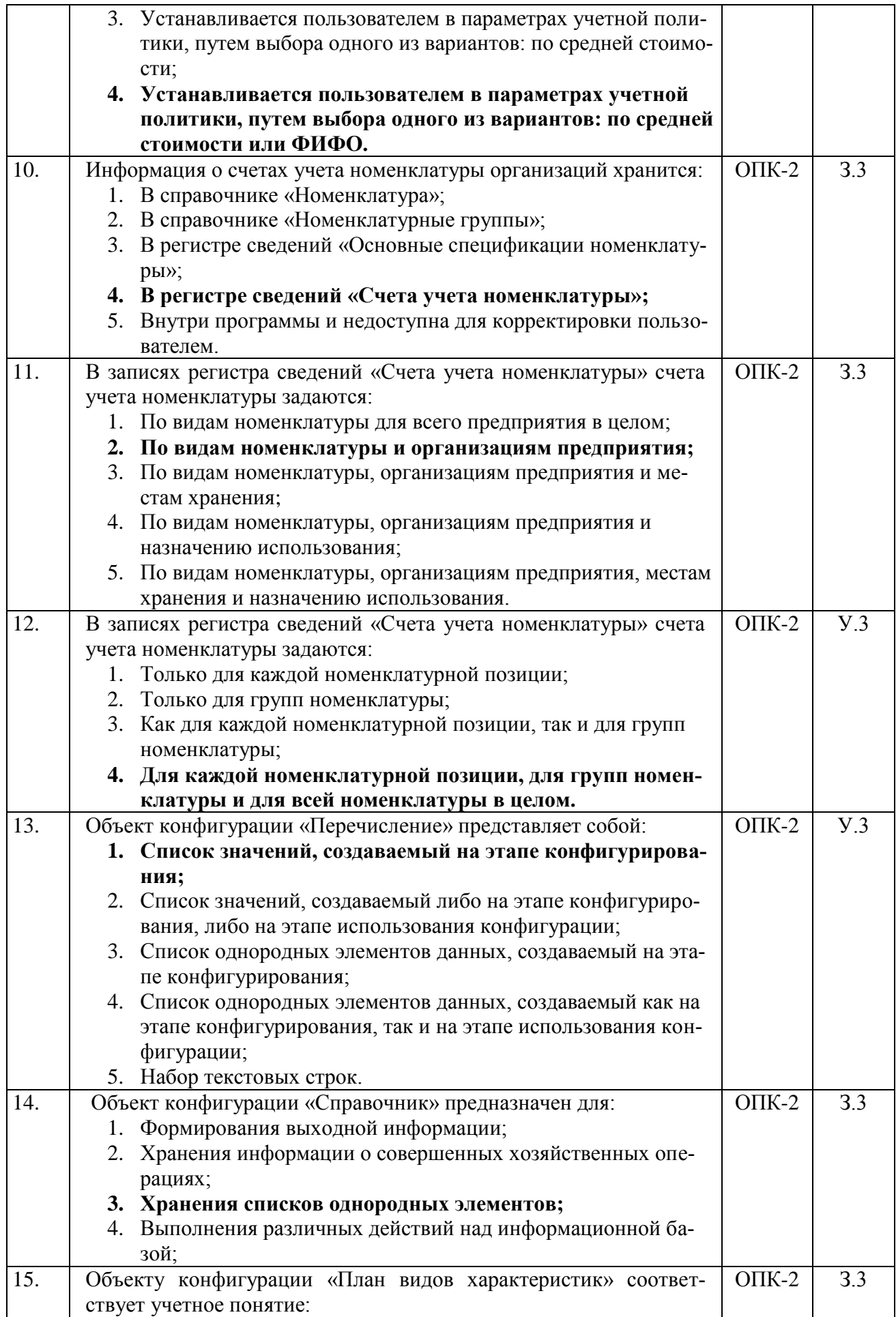

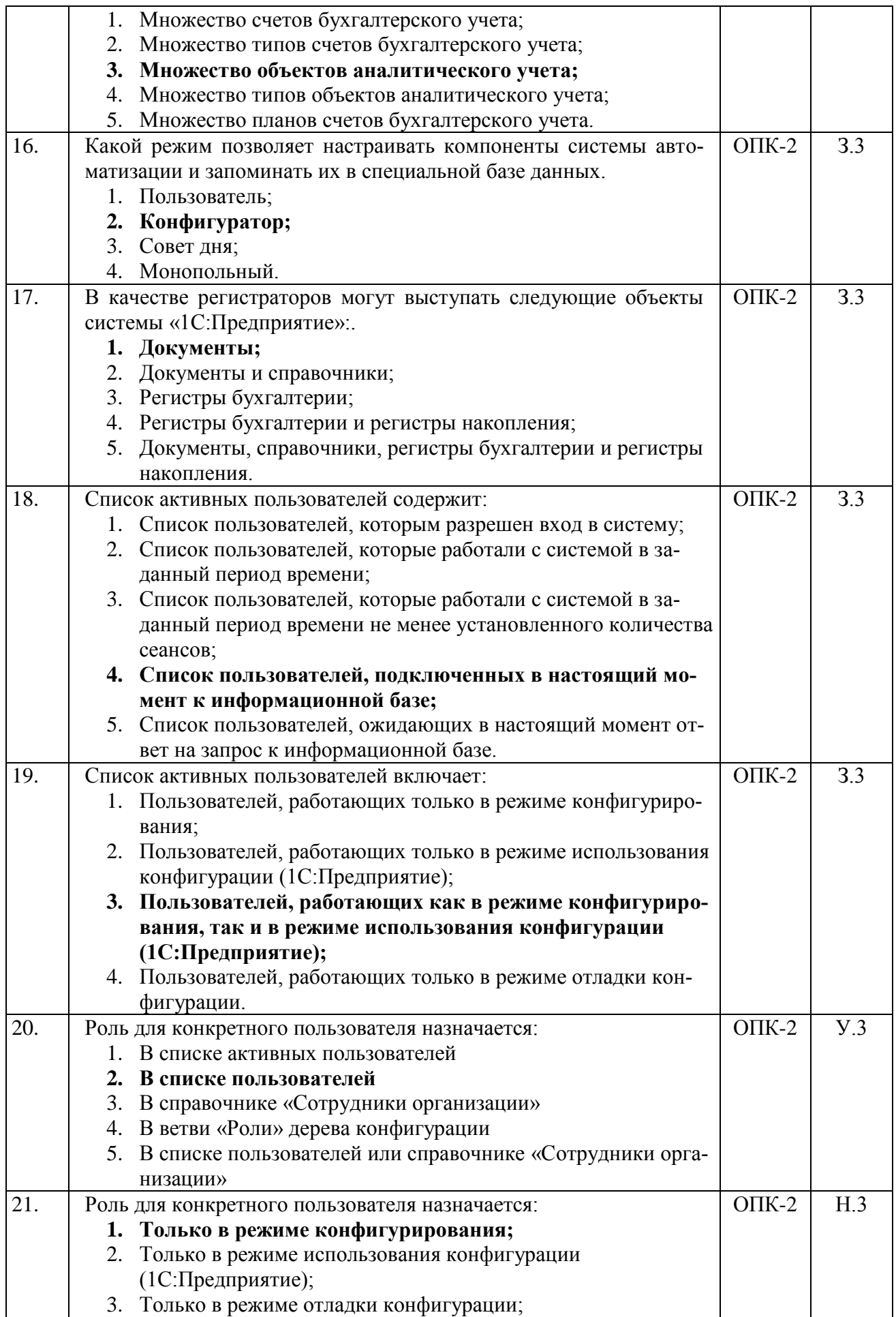

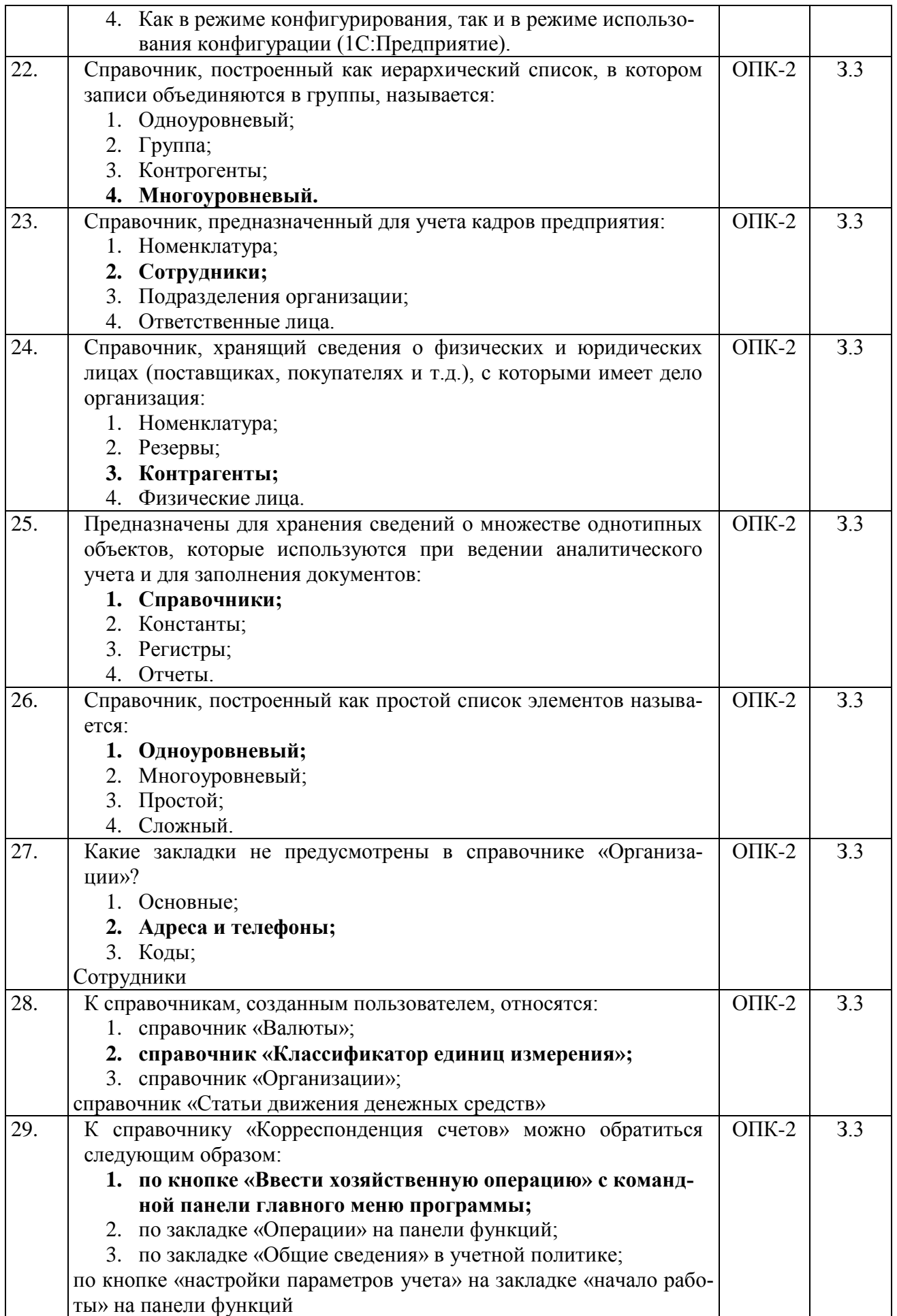

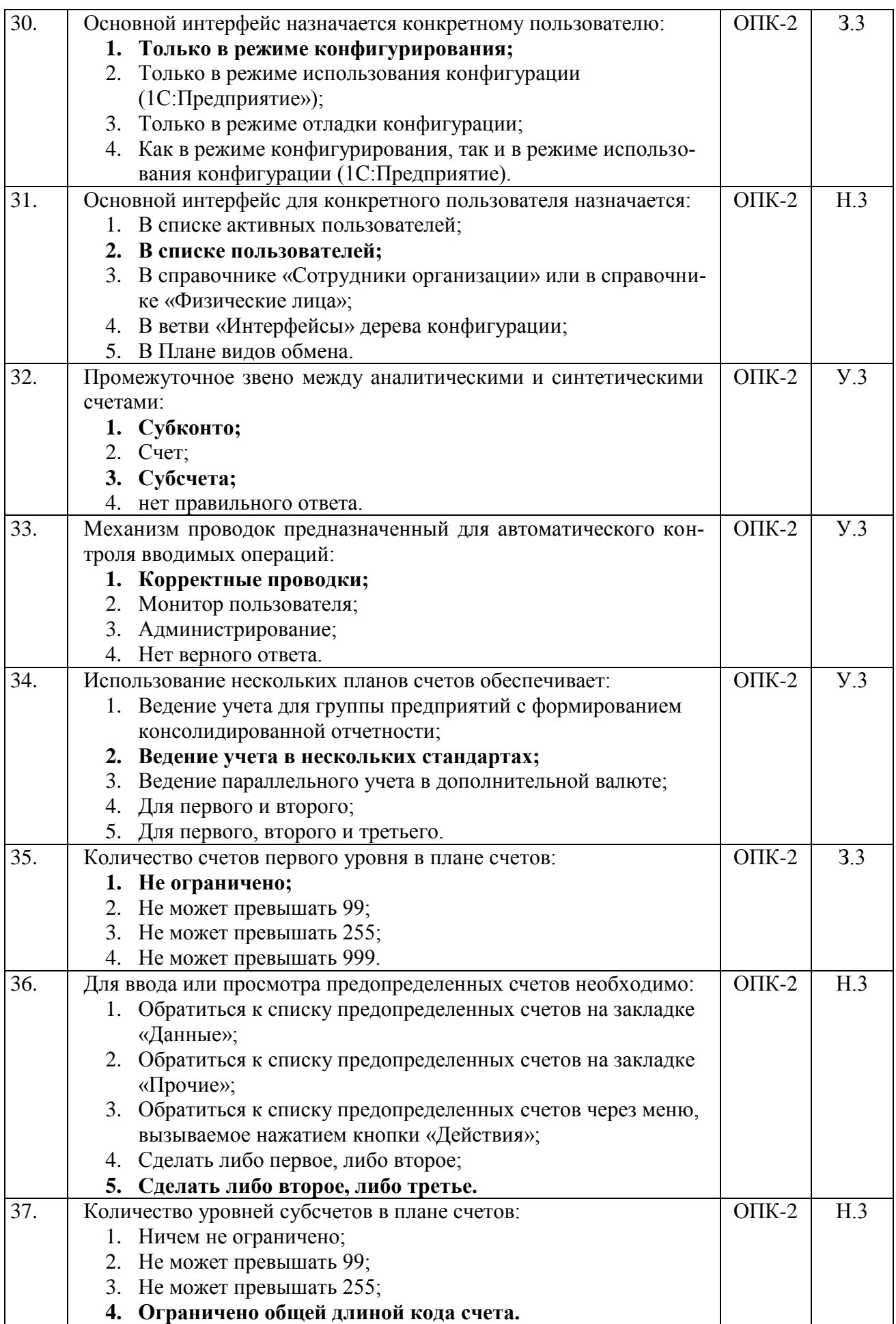

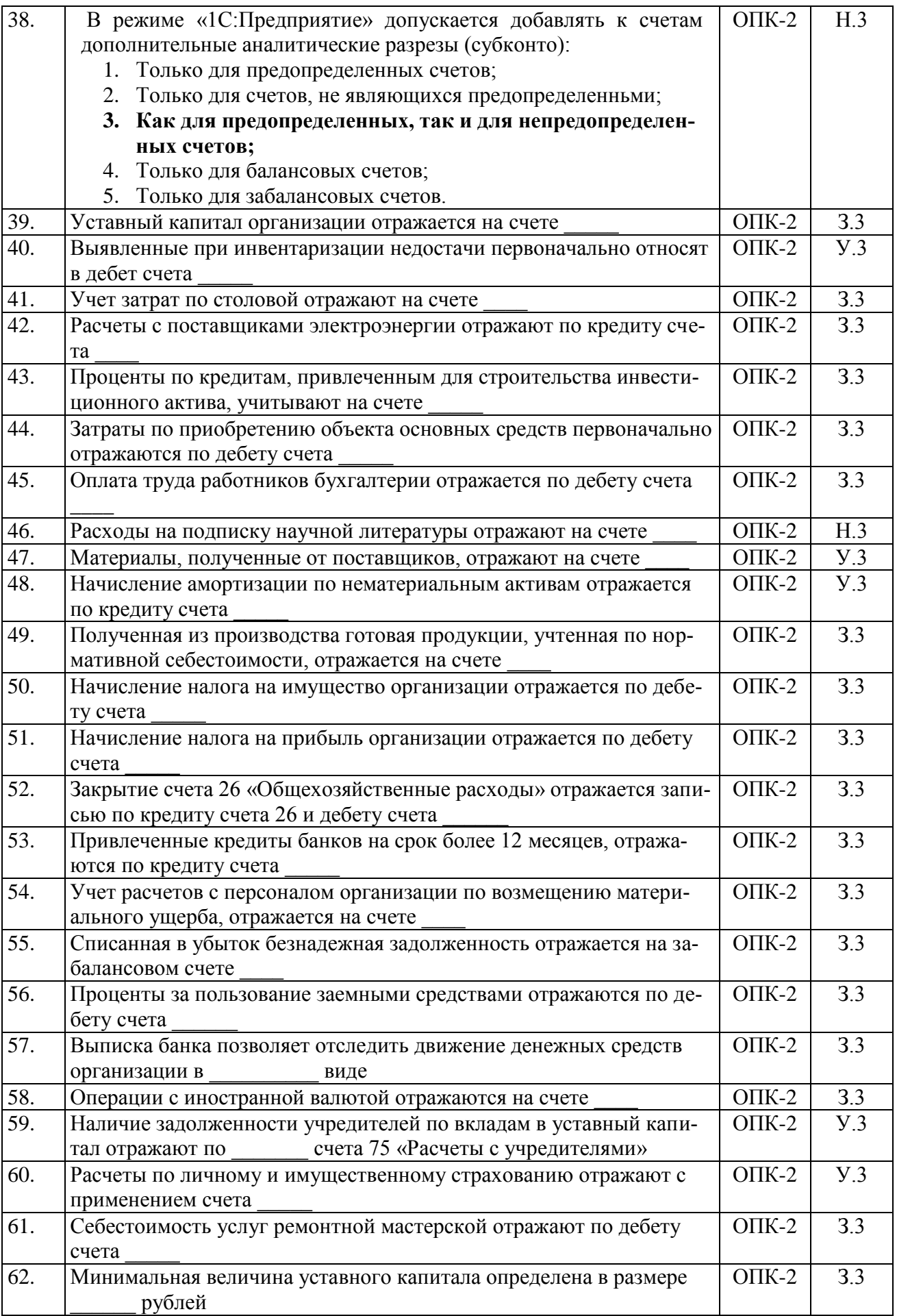

![](_page_20_Picture_333.jpeg)

## **5.3.2.2. Вопросы для устного опроса**

![](_page_20_Picture_334.jpeg)

![](_page_21_Picture_297.jpeg)

![](_page_21_Picture_298.jpeg)

![](_page_21_Picture_299.jpeg)

![](_page_22_Picture_177.jpeg)

## **5.3.2.4. Перечень тем рефератов, контрольных, расчетно-графических работ**

Не предусмотрены

## **5.3.2.5. Вопросы для контрольной (расчетно-графической) работы**

Не предусмотрены

### **5.4. Система оценивания достижения компетенций**

#### **5.4.1. Оценка достижения компетенций в ходе промежуточной аттестации**

Компетенция ОПК-2 Способен осуществлять сбор, анализ и использование данных хозяйственного, налогового и бюджетного учетов, учетной документации, бухгалтерской (финансовой), налоговой и статистической отчетности в целях оценки эффективности и прогнозирования финансово-хозяйственной деятельности хозяйствующего субъекта, а также выявления, предупреждения, локализации и нейтрализации внутренних и внешних угроз и рисков.

![](_page_23_Picture_226.jpeg)

#### **5.4.2. Оценка достижения компетенций в ходе текущего контроля**

Компетенция ОПК-2 Способен осуществлять сбор, анализ и использование данных хозяйственного, налогового и бюджетного учетов, учетной документации, бухгалтерской (финансовой), налоговой и статистической отчетности в целях оценки эффективности и прогнозирования финансово-хозяйственной деятельности хозяйствующего субъекта, а также выявления, предупреждения, локализации и нейтрализации внутренних и внешних угроз и рисков.

![](_page_23_Picture_227.jpeg)

![](_page_24_Picture_245.jpeg)

## **6. Учебно-методическое обеспечение дисциплины 6.1. Рекомендуемая литература**

![](_page_25_Picture_116.jpeg)

## **6.2. Ресурсы сети Интернет 6.2.1. Электронные библиотечные системы**

## **6.2.2. Профессиональные базы данных и информационные системы**

![](_page_25_Picture_117.jpeg)

### **6.2.3. Сайты и информационные порталы**

![](_page_25_Picture_118.jpeg)

## **7. Материально-техническое и программное обеспечение дисциплины**

## **7.1. Помещения для ведения образовательного процесса и оборудование**

![](_page_26_Picture_309.jpeg)

![](_page_27_Picture_258.jpeg)

### **7.2. Программное обеспечение**

![](_page_27_Picture_259.jpeg)

#### **7.2.1. Программное обеспечение общего назначения**

### **7.2.2. Специализированное программное обеспечение**

![](_page_27_Picture_260.jpeg)

Проведение занятий по дисциплине Б1.О.25 Практикум по компьютерному учету необходимо осуществлять в специально оборудованном компьютерном классе. Программа курса направлена на освоение компьютерных технологий ведения бухгалтерского учета, получение навыков работы в программе «1С: Бухгалтерия».

#### **8. Междисциплинарные связи**

![](_page_27_Picture_261.jpeg)

## **Приложение 1**

![](_page_28_Picture_90.jpeg)

## **Приложение 2**

#### **Лист периодических проверок рабочей программы и информация о внесенных изменениях**

![](_page_28_Picture_91.jpeg)